**Browsing Large HTML Tables on Small Screens**

**Keishi Tajima***†* **Kaori Ohnishi***‡*

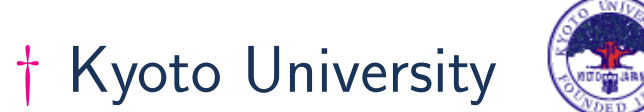

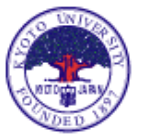

*‡* Japan Advanced Institute of Science and Technology

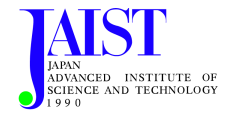

**(Supported by IPA Exploratory Software Project)**

*ACM UIST'08* **at Monterey, CA USA 22 Oct. 2008**

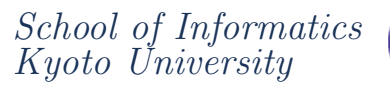

## **What is the Problem?**

**Small screen size is a problem in mobile Web access. . .**

**When is screen size really a problem?**

- *•* **text data (e.g., latest news)**
	- **– sequential data** *→* **you can read by sequential scrolling**
	- **– 2-dimensional page layout is the problem**
- *•* **maps, images**
	- **– inherently 2-dimensional data**
	- **– one of the most difficult data types on small screens**
- *•* **tables**
	- **– also 2-dimensional**
	- **– also one of the most difficult types on small screens**

*Kyoto University*

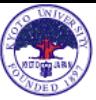

携帯電話で商品情報が今すぐわかります。パッケージのQRコードで今すぐチェック!!

マクドナルドでは、QRコードを印刷した新パッケージを導入しています。商品のバッケージについているQRコードから携帯電話でアクセスいただくと、エネルギーや栄養素・アレルギー物質の情報が食べて いるその場で簡単にご確認いただけます。また「栄養バランスチェック」ではマクドナルドの商品が1日に必要な栄養摂取量の内、どれだけ補えるかを年齢別にチェックできます。ぜひ一度お試しください。

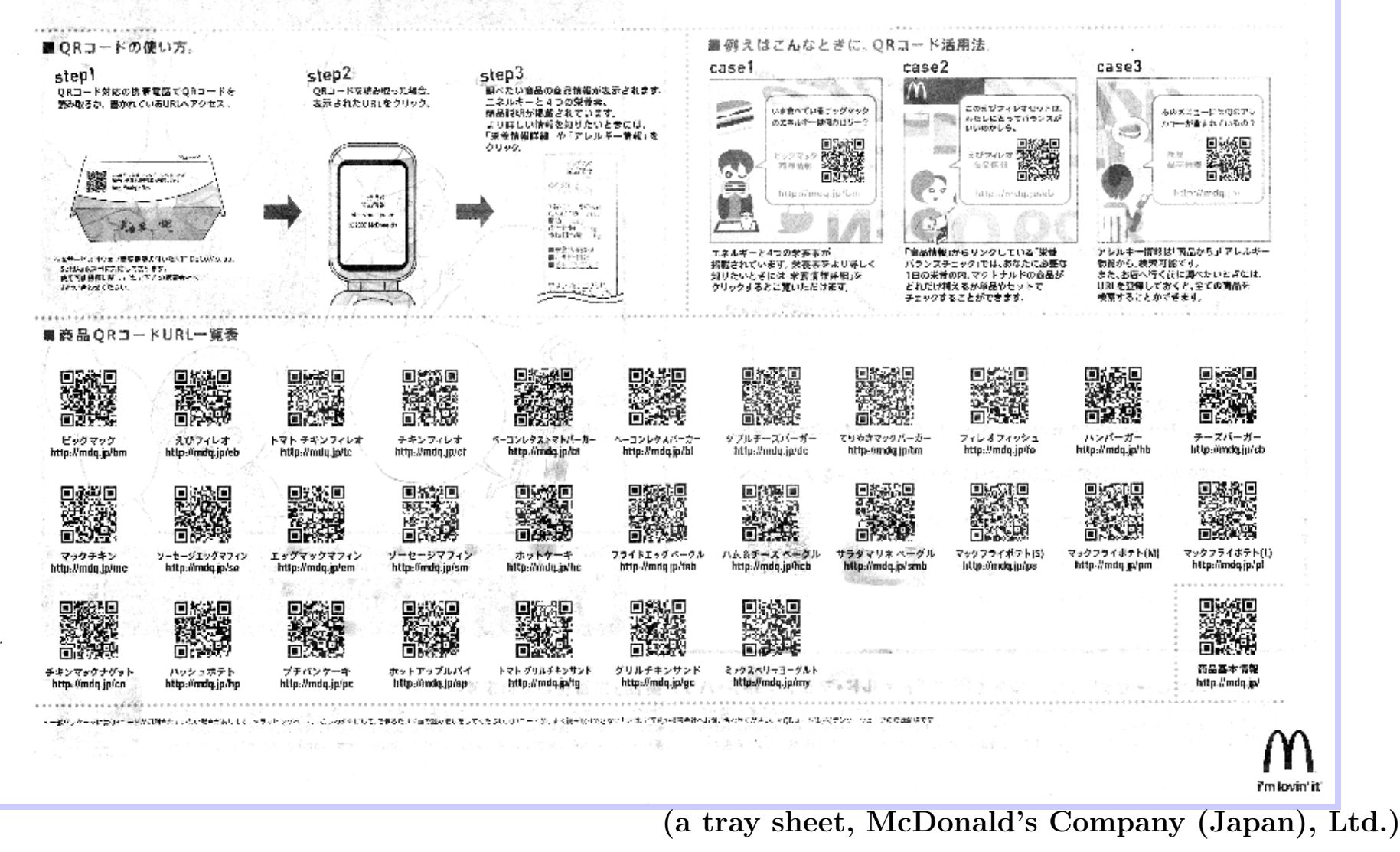

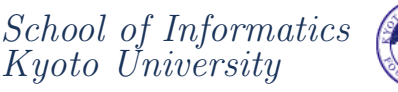

## **What is the Problem?**

**Do we access tables from mobile phones so often?**

*⇓*

**Yes**

- *•* **train timetables**
- *•* **movie schedules**
- *•* **stock markets**
	- **...**
- *•* **Many Web sites shows search results in tables.**

## **Tables are important in mobile Web access.**

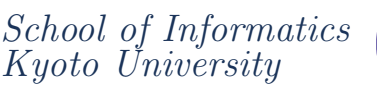

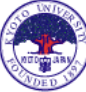

**4**

#### **Goal of this Research**

**Tables are:**

*•* **frequently accessed in mobile Web access while** *•* **especially difficult to browse on small screens**

**We develop interaction techniques for browsing HTML tables on small screens.**

*⇓*

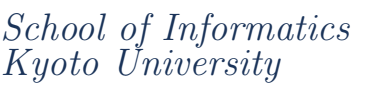

#### **Basic Structure of Tables**

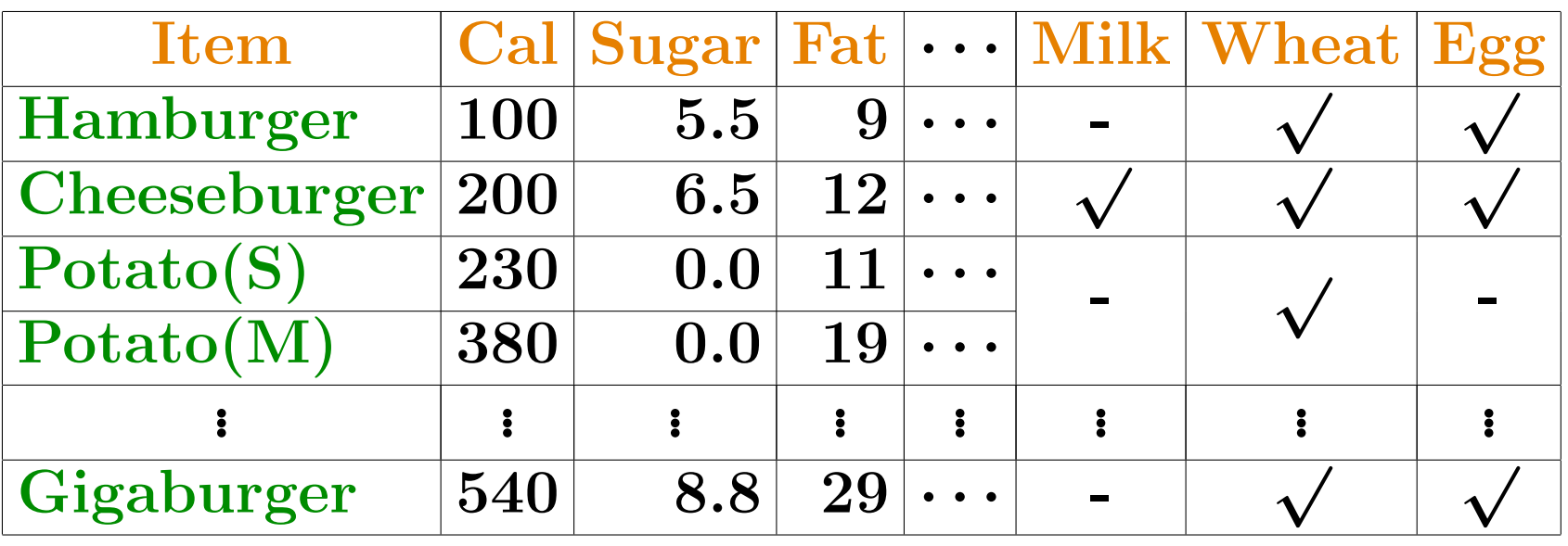

- *•* **concisely represent two contexts of each cell by its horizontal and vertical positions.**
- *•* **"cal of Hamburger is 100, sugar of Hamburger is 5.5, . . . , cal of Cheeseburger is 200, . . . "**

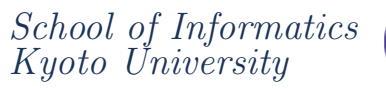

#### **Basic Structure of Tables**

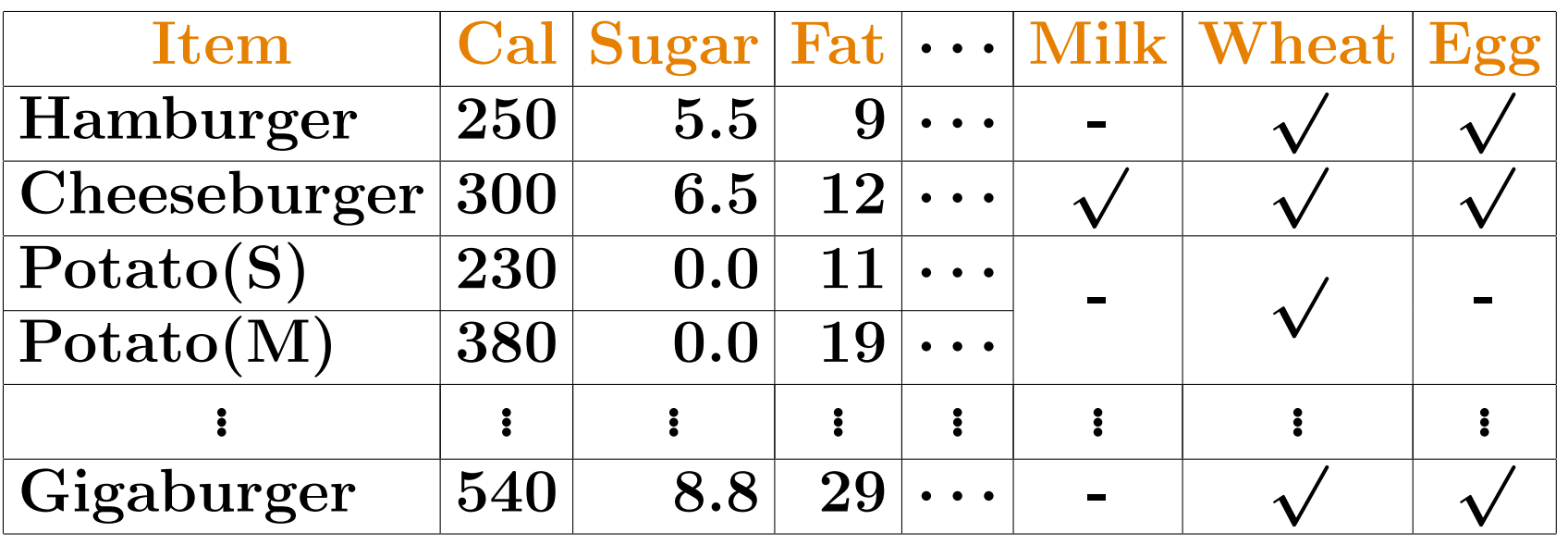

**attribute names: describe types of values in each column**

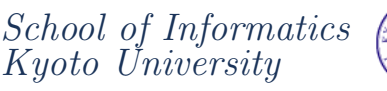

## **Basic Structure of Tables**

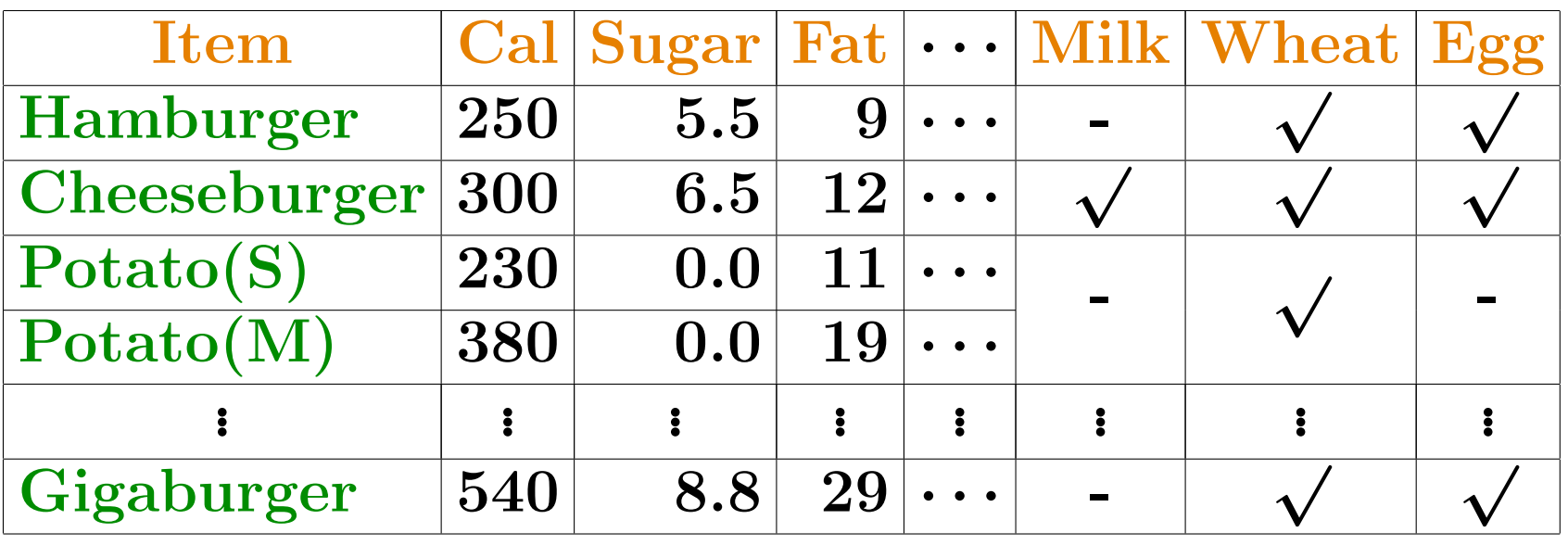

**attribute names: describe types of values in each column key values: have unique values that briefly explain the meaning of each row**

**We call them headers.**

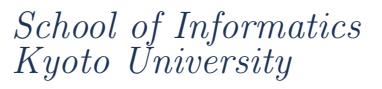

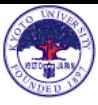

## **Browsing Modes**

**We provide three browsing modes.**

- **1. Normal Mode (default):**
	- **• ordinary representation** + various useful functions
- **2. Record Mode:**
	- *•* **Show each row/column in a record-like format**
	- *•* **When we randomly move around, we may get lost.**
- **3. Cell Mode:**
	- *•* **Show each cell together with its row/column headers, so we never get lost.**

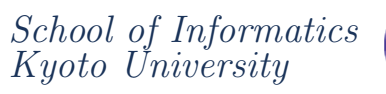

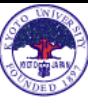

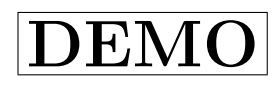

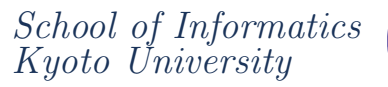

## **Typical Tasks and Corresponding Operations**

- **Read a cell at the intersection of a given row & column** *⇒* **record mode or cell mode**
- **Read cells in a given row (or column)**
- *⇒* **record mode or cell mode**
- **Read tables row by row (or column by column)**
- *⇒* **record mode or cell mode**
- **Randomly move and read cells at various positions** *⇒* **cell mode**
- **Compare two (or more) given rows (or columns)**
- *⇒* **hiding unnecessary rows/columns in normal mode**
- **Find where in the table a given value appears**
- *⇒* **intra-page search and click the cell to see its headers in normal mode**

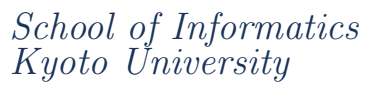

### **Technical Issues**

**We need to detect logical structure in tables.**

- **1. Which cells are row/column headers? (attribute names or key values)**
- **2. Semantics of composite cells?**
	- *•* **In normal mode: We need to know hierarchical attributes.**
	- *•* **In record/cell mode:**

**We decompose composite cells in accordance with their semantics.**

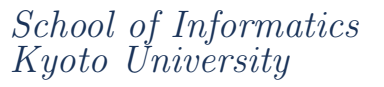

# **Neighbors Sharing Same Values**

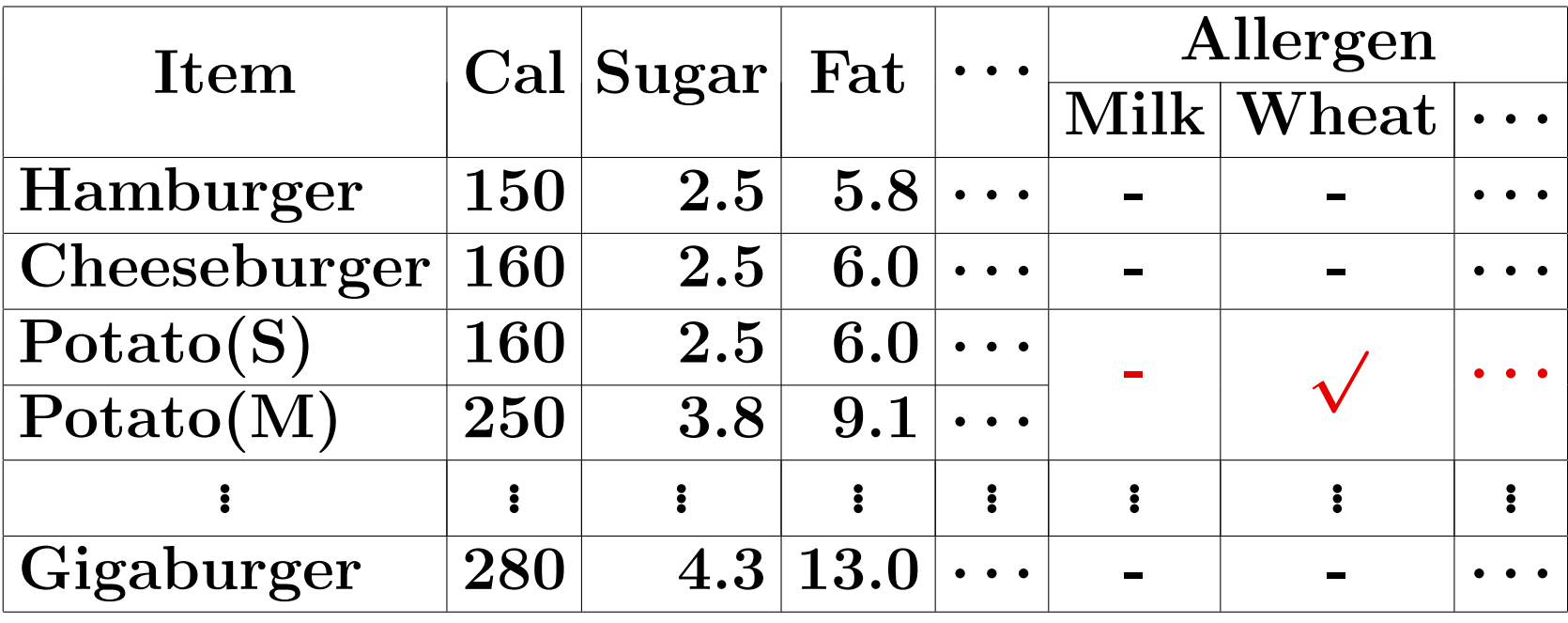

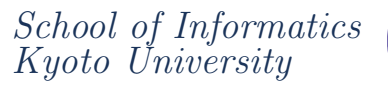

# **Neighbors Sharing Same Values**

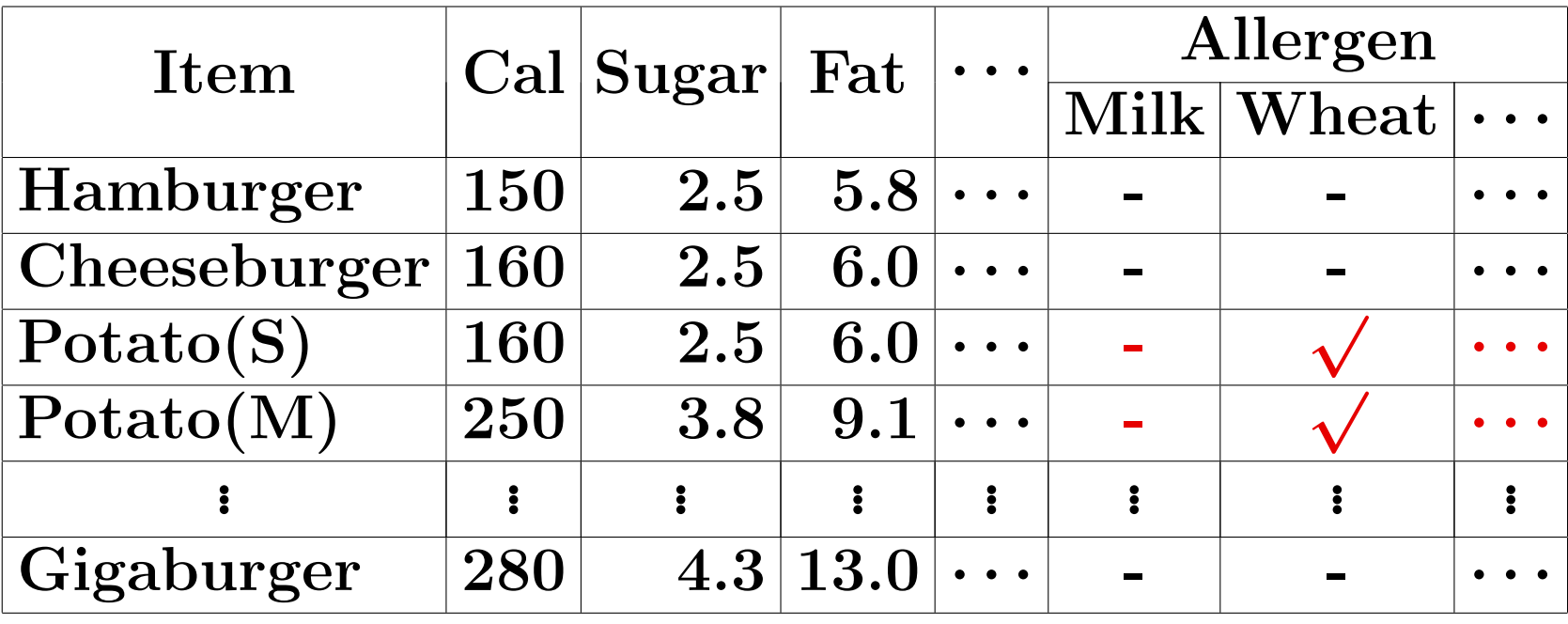

**Decompose and Copy the Contents**

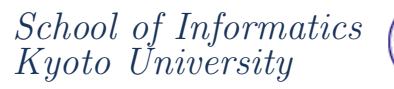

**Cells Representing Aggregation of Neighboring Cells**

# **Number of Professors**

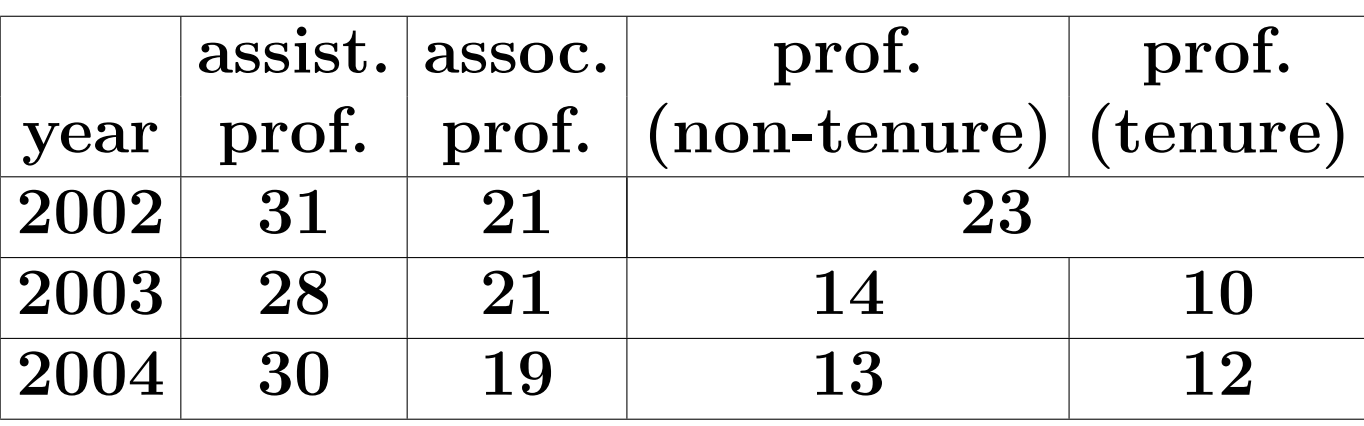

- *•* **very rare**
- *•* **indistinguishable without understanding the contents**

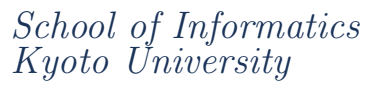

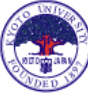

# **Hierarchical Attributes**

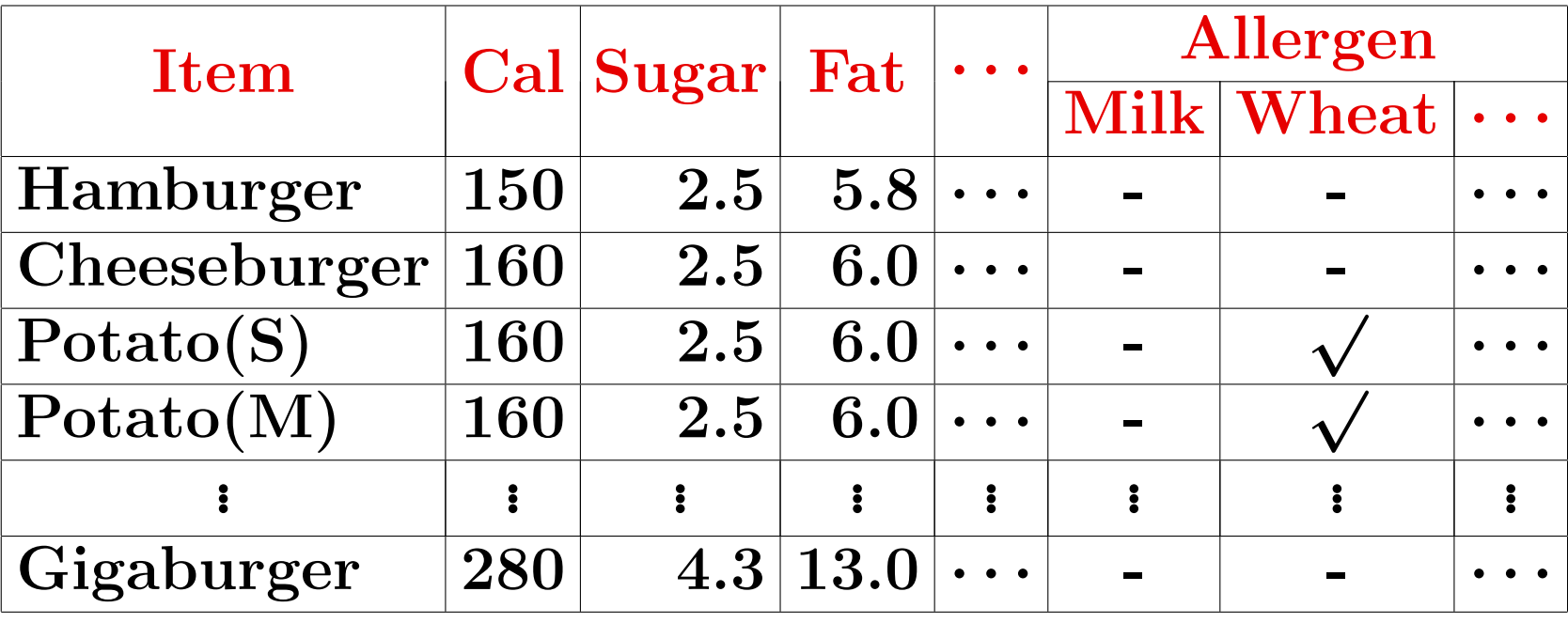

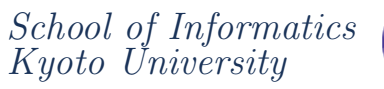

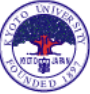

# **Hierarchical Attributes**

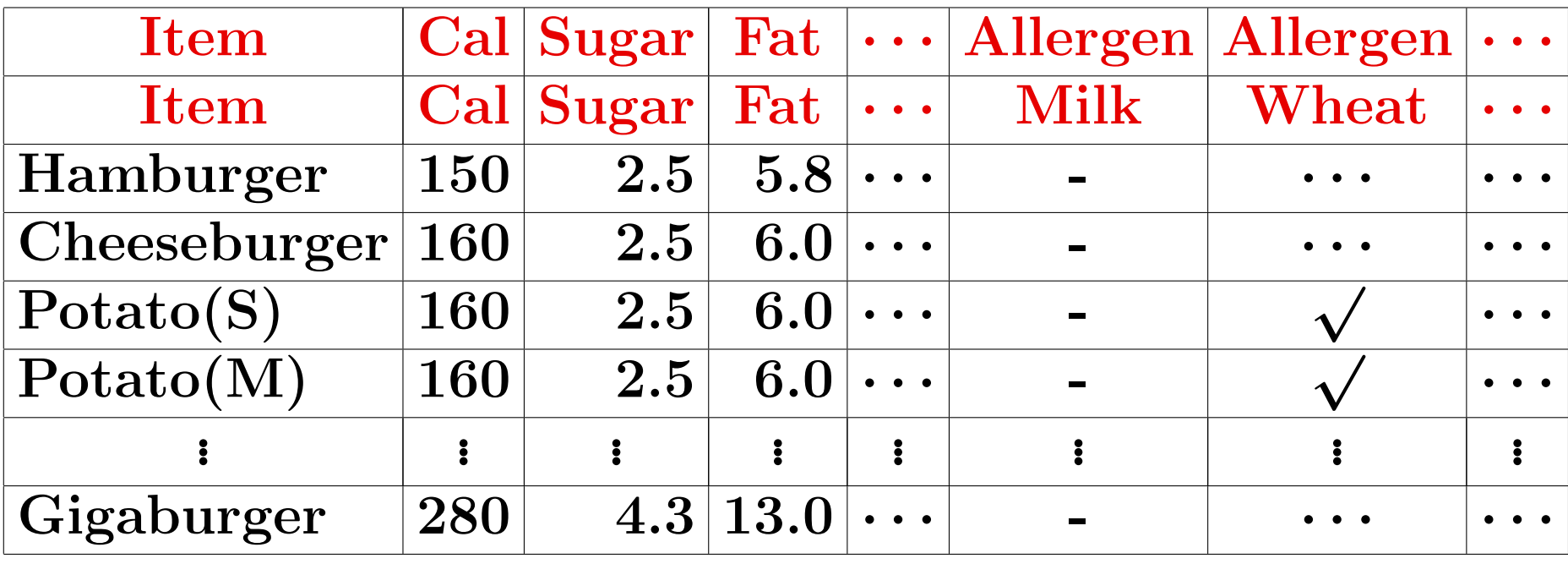

# **inappropriate decomposition. . .**

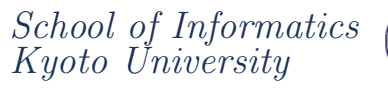

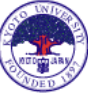

# **Hierarchical Attributes**

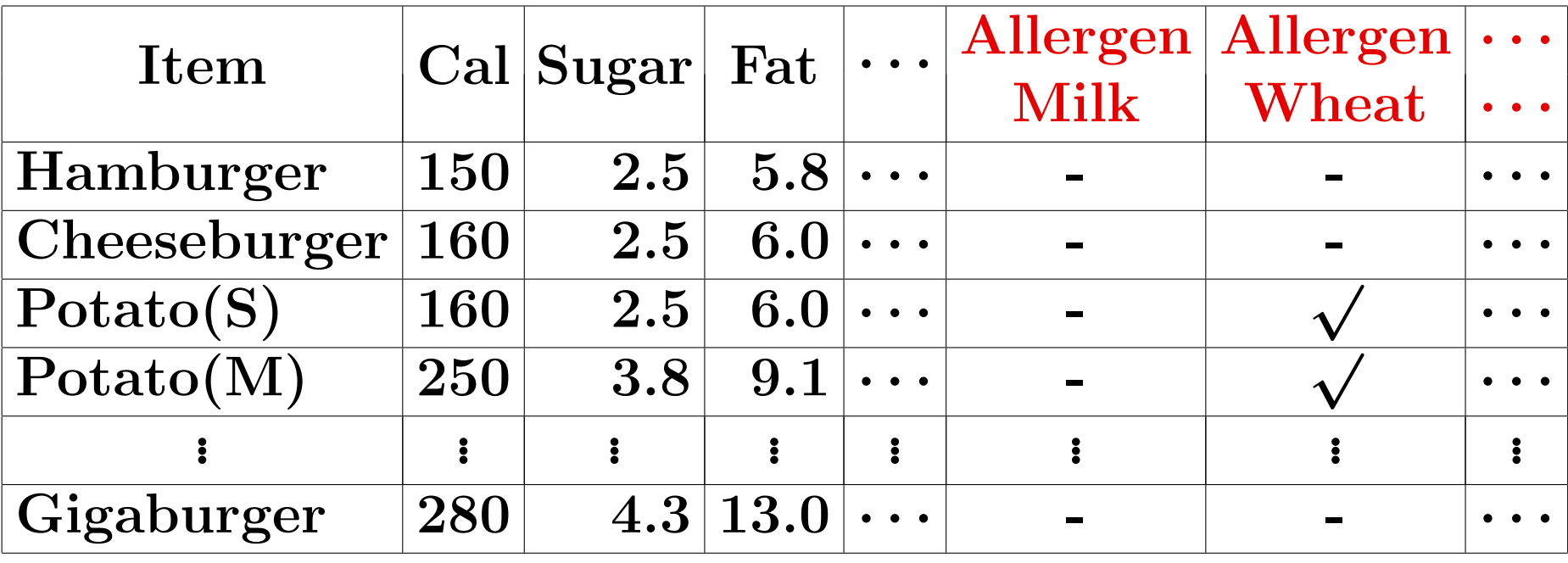

**Concatenate Multi-Level Attributes**

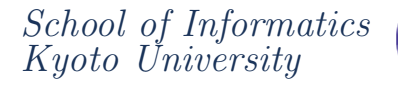

**Headings, Delimiters, Footers, etc.**

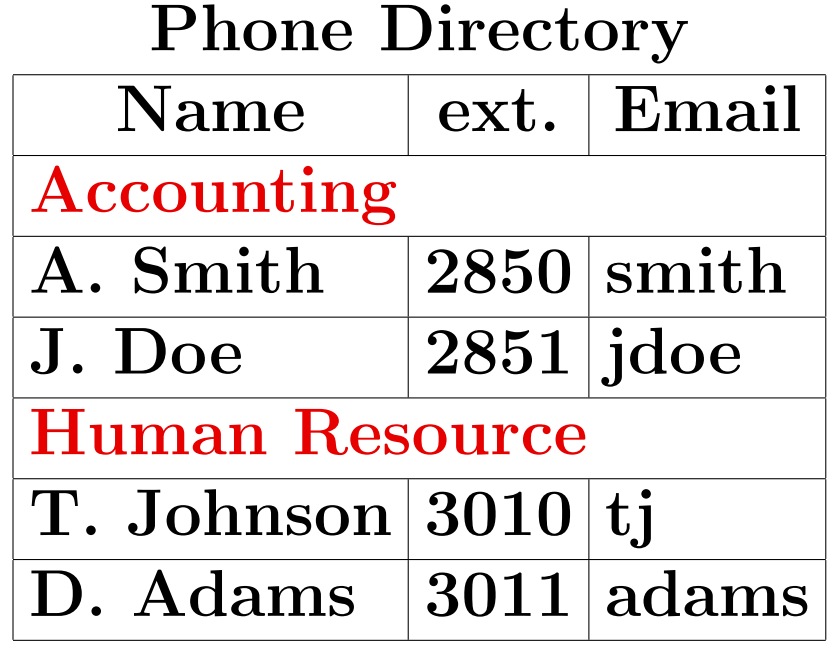

**Do Not Decompose**

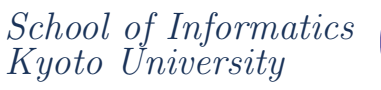

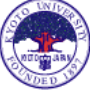

# **Nested Tables**

# **Aquarium Admission Fee**

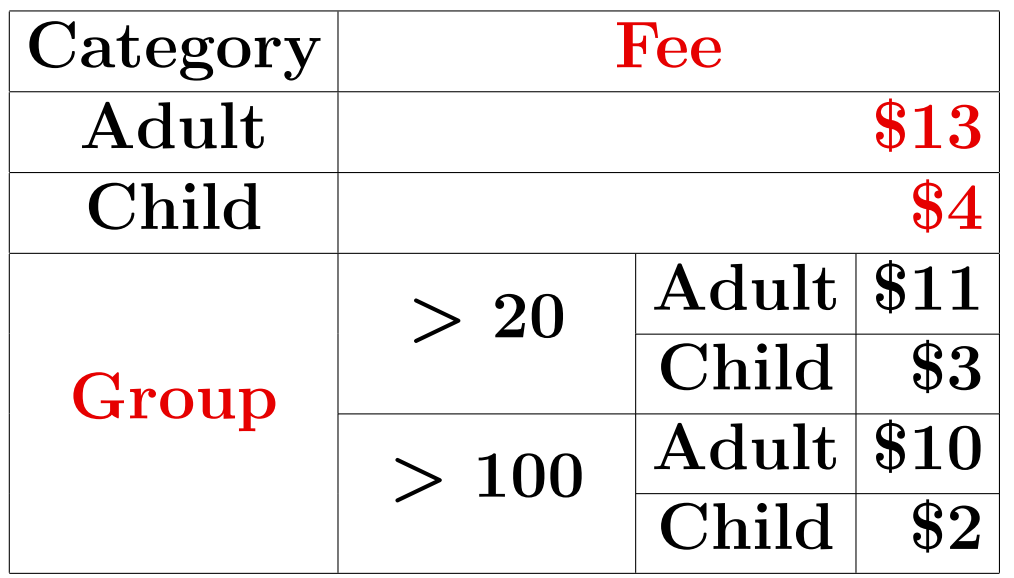

**Replace with a Link to a Separate Table**

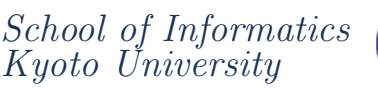

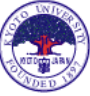

# **Overview**

**We use:**

- *•* **structure of composite cells**
	- **– to detect attribute names**
	- **– to detect semantics of composite cells**
- *•* **uniqueness of values**
	- **– to detect attribute names**
	- **– to detect keys**

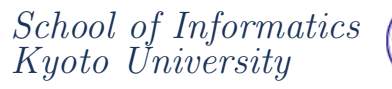

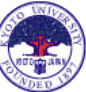

**Step1: Attribute Detection Based on Composite Cells**

- *•* **We defined valid table structure by a set of rules.**
- *•* **We search the attribute/body border satisfying them.**

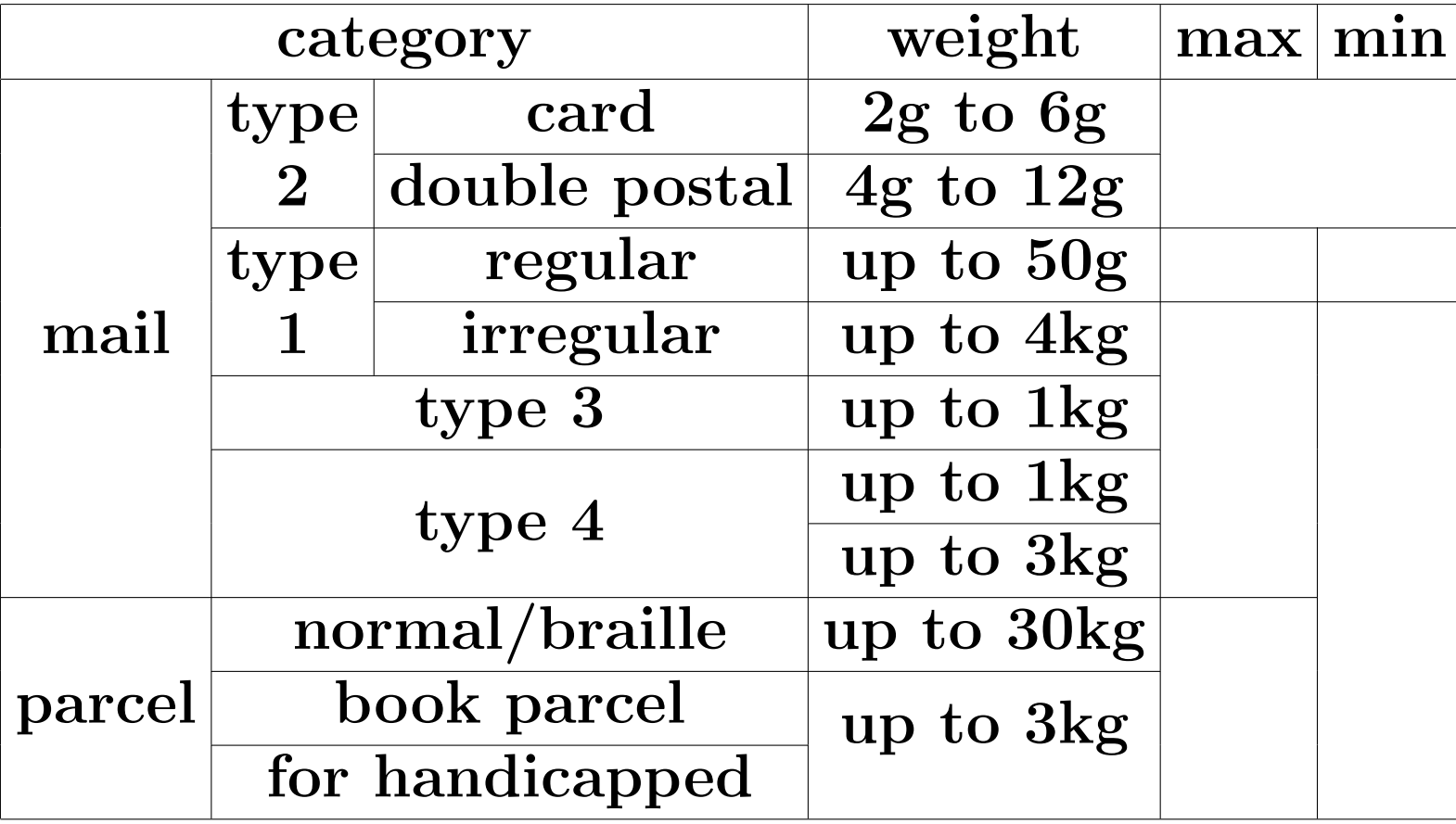

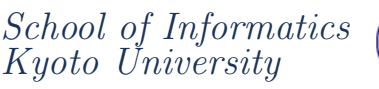

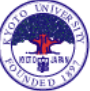

**Step2: Attribute/Key Detection by Value Uniqueness**

- *•* **We find a set of columns/rows that gives unique values.**
- *•* **We give priority to those closer to top/left edge.**

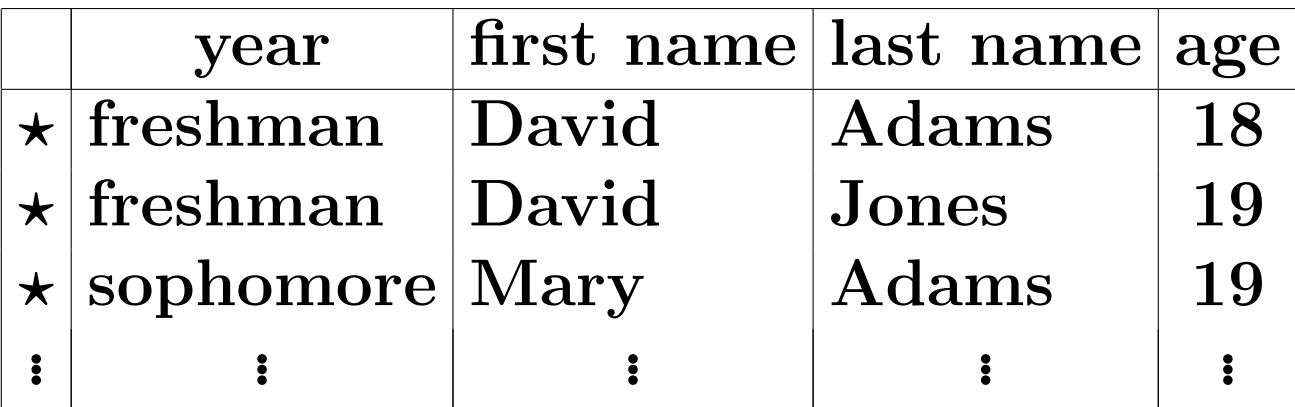

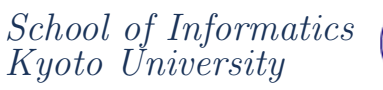

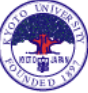

# **Step3: Semantics of Composite Cells**

- *•* **cells spanning the entire row/column** *→* **captions etc.**
- *•* **composite cells in the attributes**
	- *→* **structured attributes**
- *•* **composite cells in the body without corresponding partitions in the header** *→* **nested tables**
- *•* **the others**
	- *→* **merged cells**

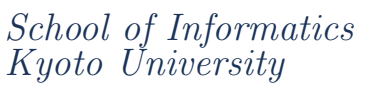

## **Experiment**

- *•* **We collected 80 tables, and our method can detect correct headers for 76 of them (95%).**
- *•* **Our method fails when:**
	- **– headers appear only at the bottom or only at the right edge**
	- **– tables have some illogical structure**
	- **– it has some types of nested tables**

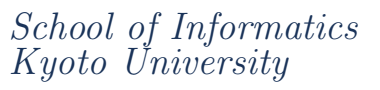

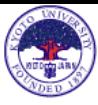

### **Future Work**

- **1. Evaluation of the proposed browsing modes**
	- *•* **Can users complete the task in shorter time?**
	- *•* **Detected attributes/keys really help users?**
	- *•* **Do we need record mode?**
- **2. detection of logical tables described by** <div> **tags (e.g., Google)**
- **3. Improvement of automatic detection methods**

**and more. . .**